**上开通的** 

A B

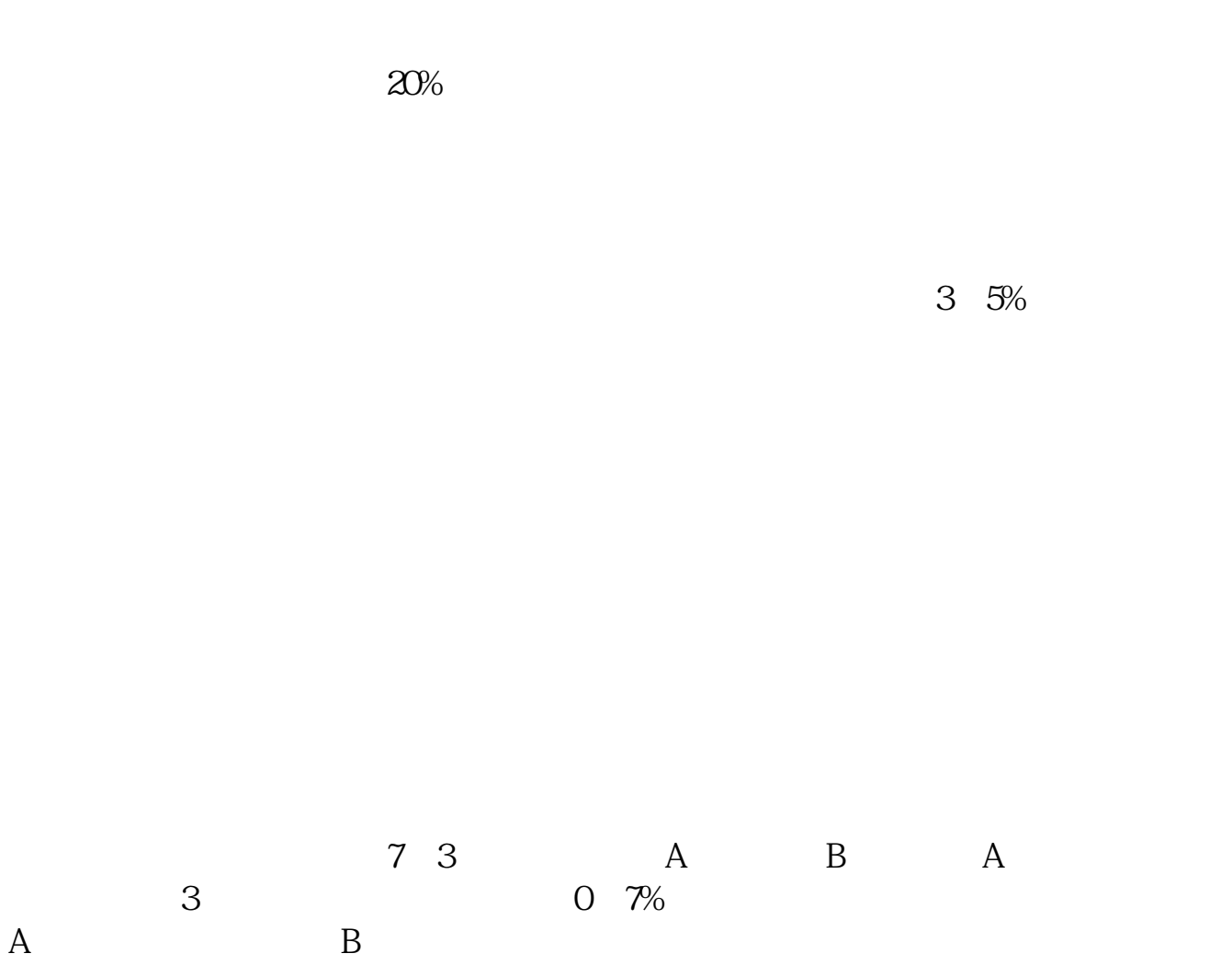

 $1/5$ 

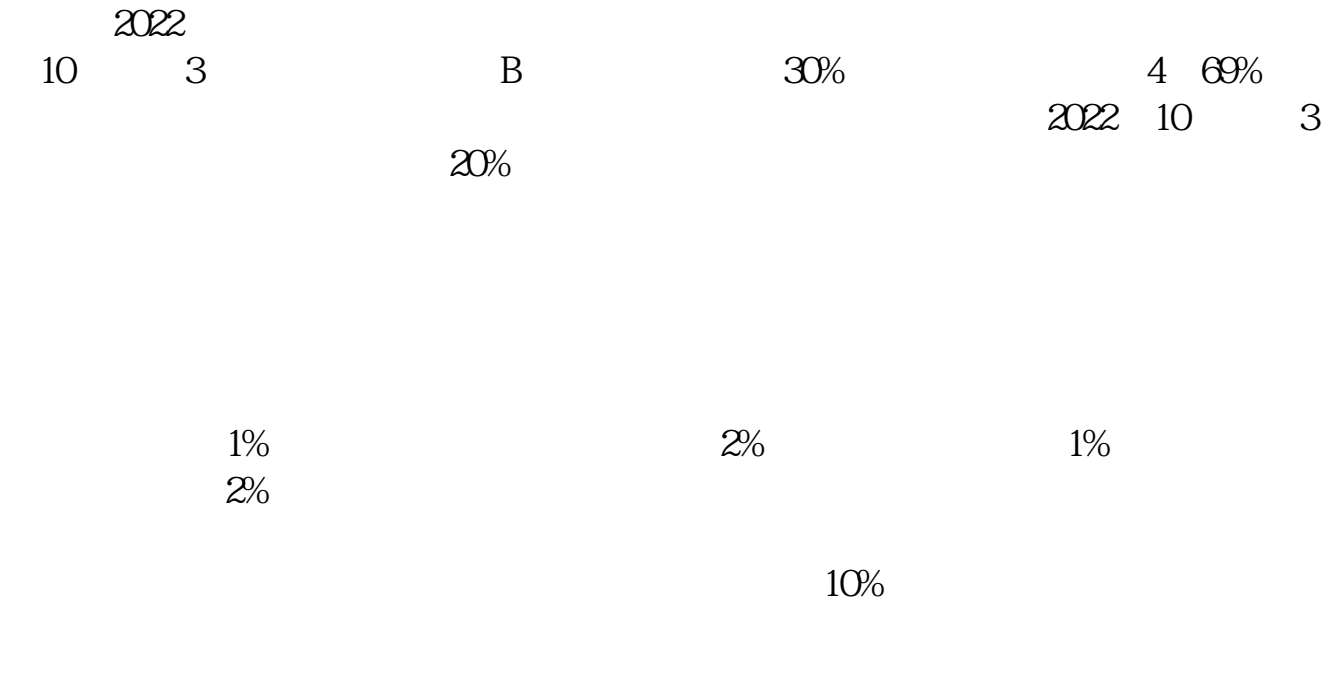

 $20%$ 

 $1$ 

 $2<sub>1</sub>$ 

 $3 \nightharpoonup$ 

**上?**

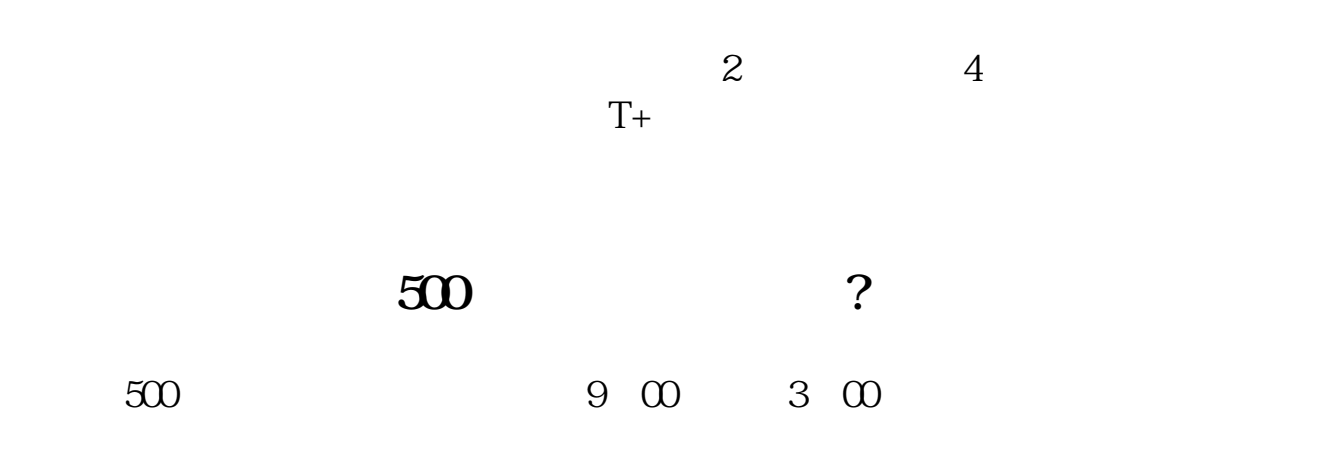

 $1$  $2<sub>l</sub>$ 

 $3$ 

 $20%$ 

 $3\quad5\%$ 

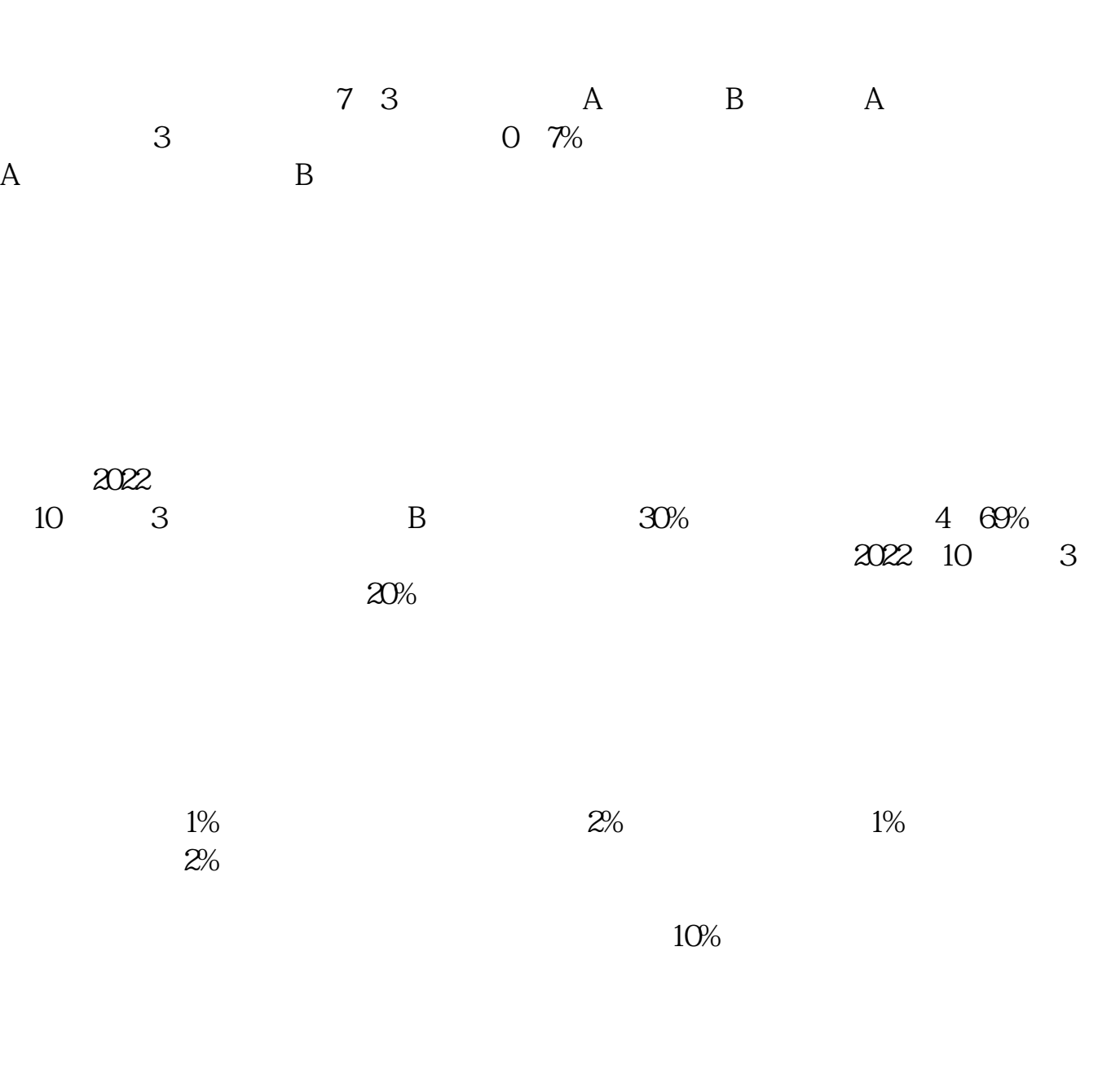

 $20%$ 

 $2<sub>2</sub>$  $3 \hskip 1.5cm$ 

[下载:天天基金网上关闭股票账户怎么办.pdf](/neirong/TCPDF/examples/output.php?c=/store/35178098.html&n=天天基金网上关闭股票账户怎么办.pdf)  $\mathbb{R}$  (see Section ). The second section is the second section of  $\mathbb{R}$ [《股票卖出后钱多久可取》](/author/7706.html)  $\sim$  (where  $\sim$  ) and  $\sim$  (where  $\sim$  $\overline{\phantom{a}}$  (  $\overline{\phantom{a}}$  ) (  $\overline{\phantom{a}}$  ) (  $\overline{\phantom{a}}$  ) (  $\overline{\phantom{a}}$  ) (  $\overline{\phantom{a}}$  ) (  $\overline{\phantom{a}}$  ) (  $\overline{\phantom{a}}$  ) (  $\overline{\phantom{a}}$  ) (  $\overline{\phantom{a}}$  ) (  $\overline{\phantom{a}}$  ) (  $\overline{\phantom{a}}$  ) (  $\overline{\phantom{a}}$  ) (  $\overline{\phantom{a}}$  ) (  $\frac{1}{\sqrt{2\pi}}$ .doc [更多关于《天天基金网上关闭股票账户怎么办》的文档...](https://www.baidu.com/s?wd=%E5%A4%A9%E5%A4%A9%E5%9F%BA%E9%87%91%E7%BD%91%E4%B8%8A%E5%85%B3%E9%97%AD%E8%82%A1%E7%A5%A8%E8%B4%A6%E6%88%B7%E6%80%8E%E4%B9%88%E5%8A%9E)

 $1$ 

<u><https://www.gupiaozhishiba.com/store/35178098.html></u>